# **LAMPIRAN**

# **DAFTAR RIWAYAT HIDUP**

# **DATA PRIBADI**

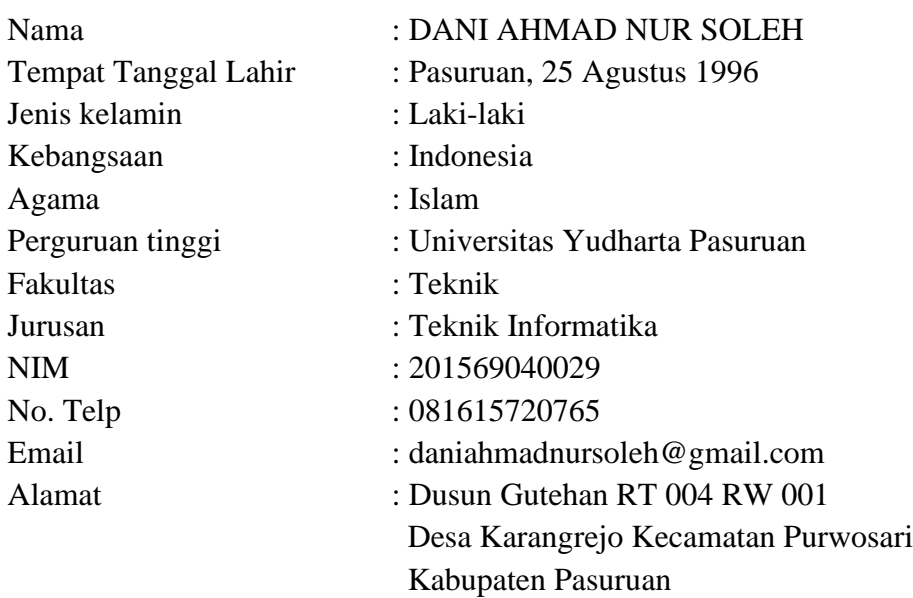

# **RIWAYAT PENDIDIKAN**

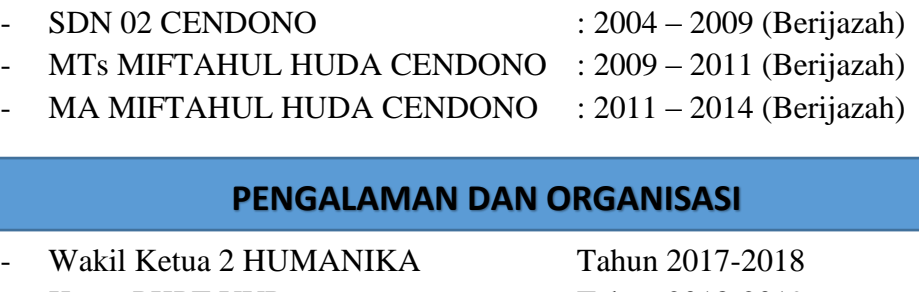

- Ketua PKPT UYP Tahun 2018-2019
- Sekretaris LKPT PC IPNU Tahun 2019-2021
- 

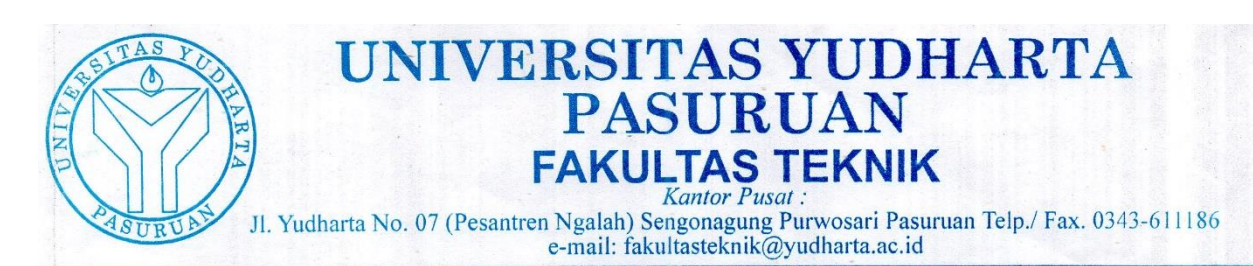

#### **SURAT KETERANGAN BEBAS PLAGIASI** Nomor: 0428/S9/FT.UYP/II/10/2019

Yang bertanda tangan dibawah ini: Nama : Misbach Munir, ST., MT NIP.Y : 0690201015 Jabatan : Dekan Fakultas Teknik

Dengan ini menerangkan bahwa skripsi atas nama mahasiswa:

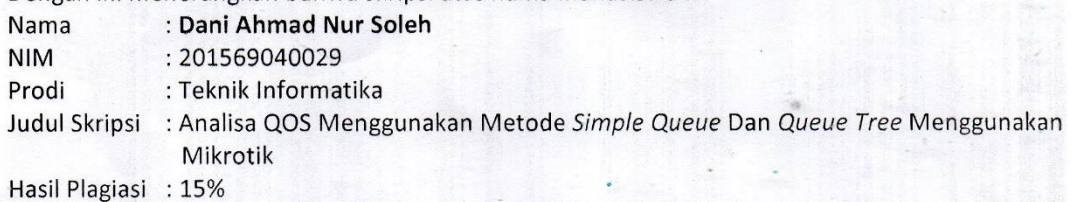

Demikian surat keterangan ini kami buat untuk digunakan sebagaimana mestinya.

Pasuruan, 07 Oktober 2019 Dekan Fakultas Teknik

Misbach Munir, ST., MT. NIP.Y. 0690201015

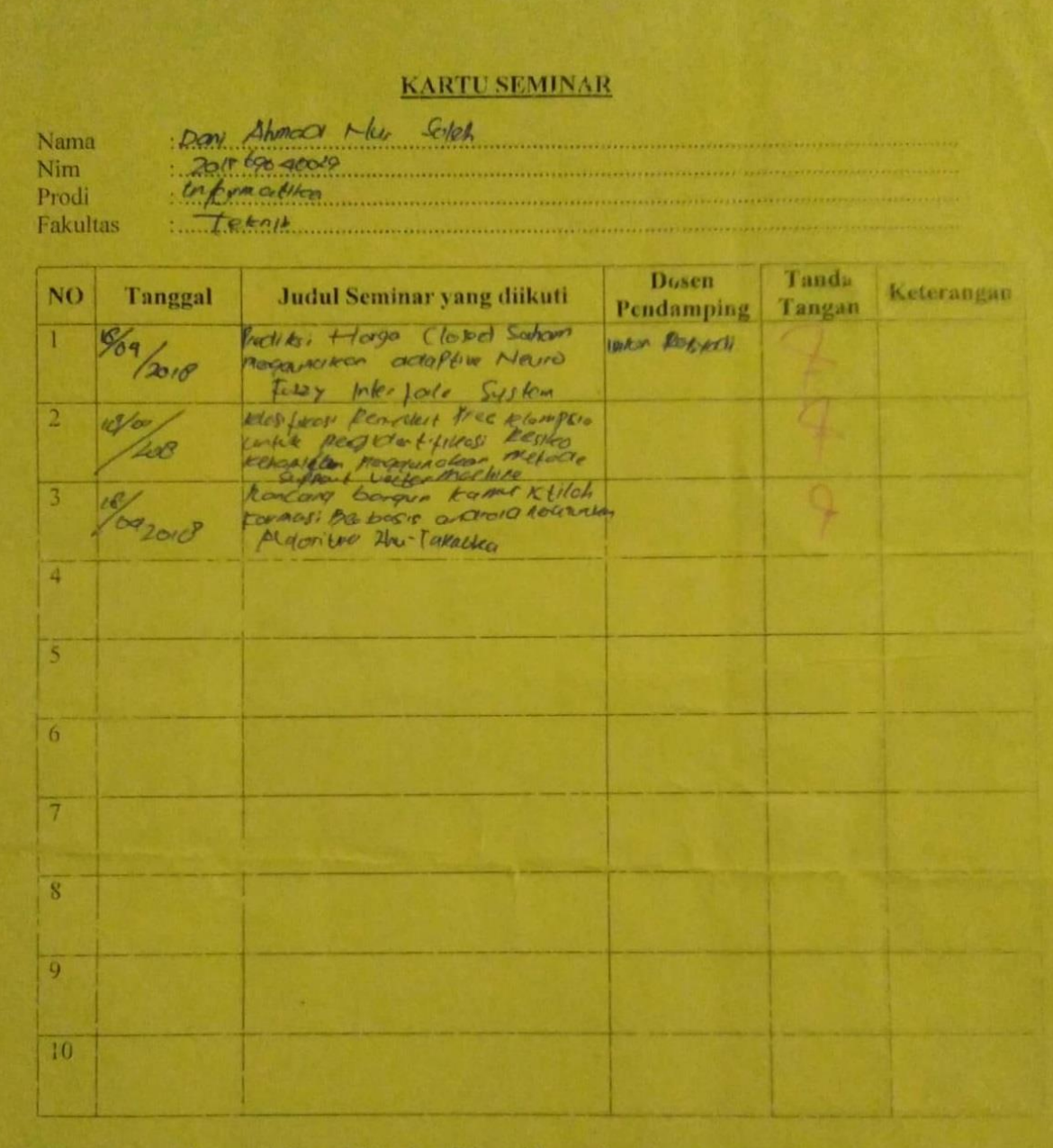

Catatan

kartu ini digandakan dan di lampirkan sebagai syarat ujian skripsi Syarat ujian skripsi Minimal Mengikuti 5 kali Seminar

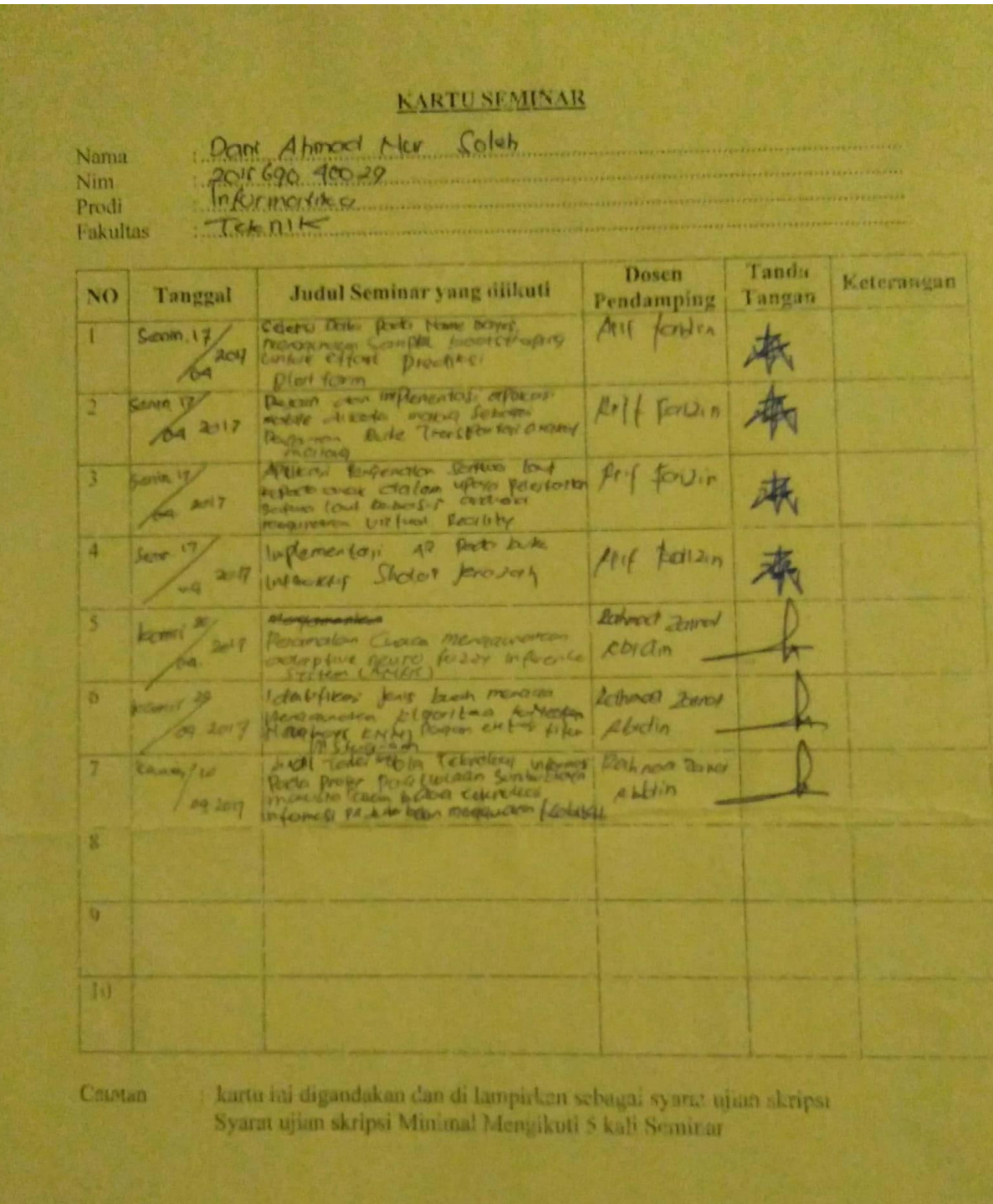

Scanned by CamScanner

#### **LEMBAR BIMBINGAN SKRIPSI**

Nama **NIM** Jurusan Konsentrasi

Judul

201569040029

Dani Ahmad Nur Soleh

Teknik Informatika

Komputasi Jaringan

Sistem Absensi Guru Berbasis Web Menggunakan Finger Print

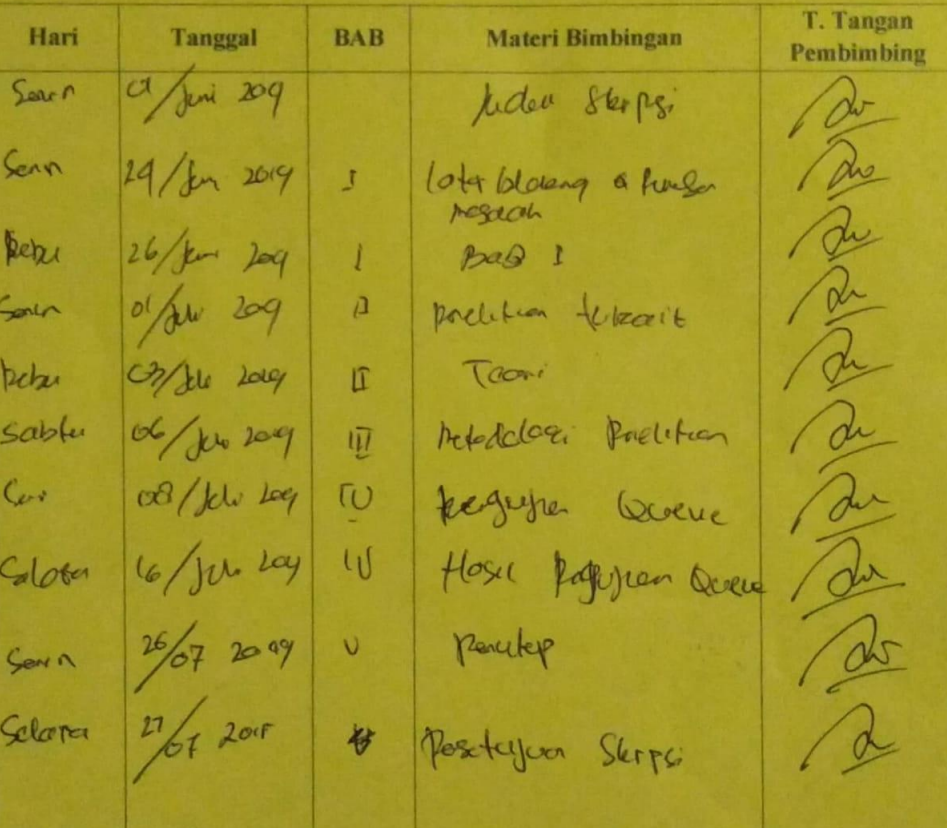

#### Catatan:

Kartu ini harap dilampirkan dalam Laporan sebagai prasyarat ujian komprehensif

Pasuruan, 2019 Pembimbing,

٠

Arif Tri Arsanto, S.Kom, MM NIK.Y 0690201004

### **Setting Simple queue dan queue tree**

/ip firewall address-list

[admin@RBinternet] /ip firewall address-list> add

address="255.255.255.255" list="

IP LOCAL" }

[admin@RBinternet] /ip firewall address-list> /ip firewall address-list [admin@RBinternet] /ip firewall address-list> add

address="192.168.88.253" list="IP LOCAL" }

[admin@RBinternet] /ip firewall address-list> /ip firewall mangle [admin@RBinternet] /ip firewall mangle> add action=mark-packet chain="down-hotspot/clien-192.168.88.253" comment=\

\... "down-hotspot/clien-192.168.88.253" connection-mark=\

\... "!PORT SELAIN PORT UMUM ( KONEKSI BERAT )" newpacket-mark=\

\... "down-hotspot/clien-192.168.88.253" passthrough=yes [admin@RBinternet] /ip firewall mangle> add action=jump chain=forward connection-mark=\

\... "!PORT SELAIN PORT UMUM ( GAME )" dstaddress="192.168.88.253" in-interface=\

\... ether5 jump-target="down-hotspot/clien-192.168.88.253" input does not match any value of interface

[admin@RBinternet] /ip firewall mangle> add action=mark-packet chain="up-hotspot/clien-192.168.88.253" comment=\

\... "up-hotspot/clien-192.168.88.253" connection-mark=\

\... "!PORT SELAIN PORT UMUM ( KONEKSI BERAT )" newpacket-mark=\

\... "up-hotspot/clien-192.168.88.253" passthrough=yes [admin@RBinternet] /ip firewall mangle> add action=jump chain=forward connection-mark=\

\... "!PORT SELAIN PORT UMUM ( GAME )" jump-target="uphotspot/clien-192.168.88.253" \

\... out-interface=ether5 src-address="192.168.88.253" }

input does not match any value of interface

[admin@RBinternet] /ip firewall mangle>

[admin@RBinternet] /ip firewall mangle> /queue tree

[admin@RBinternet] /queue tree> add limit-at=2M max-limit=2M

name="down-hotspot/clien-192.168.88.253-clien253" packet-mark=\

\... "down-hotspot/clien-192.168.88.253" parent="CLIEN RUMAHAN DOWN" queue=\

\... pcq-download-default

[admin@RBinternet] /queue tree> add limit-at=2M max-limit=2M name="up-hotspot/clien-192.168.88.253-clien253" packet-mark=\ \... "up-hotspot/clien-192.168.88.253" parent="CLIEN RUMAHAN

UPLUAD" queue=\

\... pcq-upload-default